## Programmation Systèmes Cours 2 — Process Management Basics

#### Stefano Zacchiroli zack@pps.univ-paris-diderot.fr

Laboratoire PPS, Université Paris Diderot

#### 2012–2013

URL <http://upsilon.cc/zack/teaching/1213/progsyst/> Copyright © 2011–2012 Stefano Zacchiroli Creative Commons Attribution-ShareAlike 3.0 Unported License <http://creativecommons.org/licenses/by-sa/3.0/><br><sup>[[cc]</sup>]][[cc]]][[cc]]]

Stefano Zacchiroli (Paris Diderot) [Process Management Basics](#page-67-0) 2012–2013 1 / 60

<span id="page-0-0"></span> $\Omega$ 

 $(1, 1)$   $(1, 1)$   $(1, 1)$   $(1, 1)$   $(1, 1)$   $(1, 1)$   $(1, 1)$   $(1, 1)$   $(1, 1)$   $(1, 1)$ 

### **Outline**

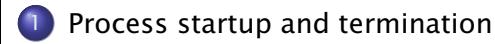

[Memory layout](#page-25-0)

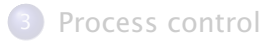

Stefano Zacchiroli (Paris Diderot) [Process Management Basics](#page-0-0) 2012-2013 2/60

B

<span id="page-1-0"></span> $QQ$ 

#### Programs

#### Definition (programs and processes — 2nd approximation)

- A program is an executable file residing on the filesystem.
- A process is an abstract entity known by the kernel, to which system resources are allocated in order to execute a program.

A program contains all information needed to create a process at runtime:

- binary format (nowadays: ELF; once upon a time: a.out, COFF)
- **•** machine instructions
- entry-point: address of the first instruction
- **o** data
- symbol-/relocation- tables (for debugging, dynamic linking, etc.)
- **•** shared library information

 $\Omega$ 

#### Processes — as viewed by the kernel

A *process* is an abstract entity known by the kernel, to which system resources are allocated in order to execute a program.

From the point of view of the kernel, a process consists of:

- a portion of user-space memory
	- **Program code**
	- ▶ variables accessed by the code

• kernel data structures to maintain state about the process, e.g.:

- *<sup>ñ</sup>* table of open *file descriptors*
- *No virtual memory* **table**
- **Follo** *signal* accounting and masks
- **Process limits**
- **Following current** *working directory*

*<sup>ñ</sup>* . . .

つのへ

 $A\equiv A\cdot A\equiv A\cdot B$ 

#### Process IDs

How can the kernel index process-related data structures?

Definition (process ID)

Each process has a process ID (PID): a *positive integer* that uniquely identify processes on the system.

typical usages:

- **•** internal reference by the kernel (e.g. indexing process-related data structures)
- external reference by other processes or the admin (e.g. kill)
- **•** embedding in derived unique names, e.g. process-unique filenames

 $\Omega$ 

イロメ イ押メ イラメ イラメ

#### Process IDs — demo

- <sup>1</sup> (a view on) internal process reference: /proc
- 2 external reference:  $ps(1)$ ,  $ki11(1)$
- **3** unique filenames, e.g.

```
$ ls /tmp | grep aptitude
aptitude−zack .20871:pUkqOd
$
```
# Demo

Stefano Zacchiroli (Paris Diderot) [Process Management Basics](#page-0-0) 2012–2013 6/60

 $\Omega$ 

 $\rightarrow$   $\pm$   $\rightarrow$ 

#### Process ID reuse

Although unique, process IDs are reused. (why?)

- **•** as soon as a process terminate, its process ID become candidate for reuse
- UNIX kernels implement algorithms to delay reuse
	- **this prevents addressing by mistake new processes who took the** place of recently terminated processes

\$ ps −C mutt PID TTY TIME CMD 17262 pts/3 00:00:00 mutt k ill 17262

*What* have you killed?

**•** the simplest effective algorithm is to allocate process IDs sequentially, wrapping around

Don't assume PIDs are stable forever. With caution, you can assume they are stable "for a while".

Stefano Zacchiroli (Paris Diderot) [Process Management Basics](#page-0-0) 2012–2013 7 / 60

<span id="page-6-0"></span>

#### Process ID reuse (cont.)

How long it is "for a while"? It depends on:

- **1** process creation ratio
- 2 PID max value

```
#include \leq stdio .h>
#include <sys/ types . h>
```

```
int main()
{
    printf("pid_t:\t%ld\n", sizeof(pid_t)); // process IDs type
    print(f("int:\t\times id \n)", sizeof(int));
    p ri n t f ( " long : \ t%ld \n " , sizeof (long ) ) ;
}
$ . / pid−size # on a Linux , x86−64 bi t system
pid_t: 4
int: 4long: 8$
```
but see also /proc/sys/kernel/pid\_max ... by (B) (B) (B) } } } 990

Stefano Zacchiroli (Paris Diderot) [Process Management Basics](#page-0-0) 2012–2013 8 / 60

# getpid

Each process can retrieve *its own* PID at runtime using the syscall:

#include <unistd.h>

pid\_t getpid(void);

Returns: *always return PID of calling process*

Accessing PID values:

- pid\_t is an abstract type
- according to POSIX, process IDs shall be *signed integer types*
	- $\rightarrow$  but they wrap to 0, according to PID definition
- we can use pid\_t values as signed integers

 $OQ$ 

 $A \cap A \rightarrow A \oplus A \rightarrow A \oplus A \rightarrow A \oplus B$ 

# getpid — demo

```
#include \lt stdio h>
#include \lt stdlib h#include \langleunistd h>
int main(int argc, char **argy) {
         printf("hello, world from process \%d\n\cdot", getpid());
         exit (EXIT_SUCCESS) ;
}
$ gcc -Wall -o hello-pid hello-pid.c
$ ./hello-pid
hello, world from process 21195
$ ./hello-pid
hello, world from process 21196
$ ./hello-pid
hello, world from process 21199
Note: we print PIDs using %d conversion specifier
                                                      医单侧 医骨下的
                                                                \equiv \Omega
```
Stefano Zacchiroli (Paris Diderot) [Process Management Basics](#page-0-0) 2012–2013 10/60

### main

A C program starts with the execution of its main function: int main(int argc, char \*argy[]);

- argc number of command line arguments
- argy array of pointers to arguments
- It is the kernel who initiative program execution.<sup>1</sup>

Before main execution, a startup routine—inserted by the link editor at "compile" time and specified in the binary program—is executed. The startup routine fills in:

- argc/argv (copying from exec arguments in kernel space)
- environment

 $OQ$ 

<sup>1</sup>usually in response to an exec syscall

# argv (by the standards)

```
not only:
#include \leq stdio . h>
#include \leq stdlib hint main(int argc, char *argv[]) {
         int i:
         for (i=0; i<argc; i++)
                   printf("argv[%d] = %s\n", i, argv[i]);
         exit (EXIT_SUCCESS);
}
but also:
#include \leq stdio .h>
#include \leq stdlib hint main(int argc, char *argy[]) {
         int i:
         for (i=0; argv[i] != NULL; i++)// POSIX .1 and ISO guarantee argv [ argc ] == NULL
                   printf("argv[%d] = %s\n", i, argv[i]);
         exit (EXIT_SUCCESS);
}
                                                     \left\{ \begin{array}{ccc} 1 & 0 & 0 \\ 0 & 1 & 0 \end{array} \right.÷.
```
 $\Omega$ 

#### Process termination

There are many ways for a program to terminate. Normal termination

- $\bullet$  return from main ("falls off the end")
- <sup>2</sup> exit
- **3** exit or Exit
- <sup>4</sup> as (1) and (2), but for thread-related purposes

#### Abnormal termination

- **5** abort (signal-related)
- **6** receipt of a signal
- **2** fulfillment of a thread-cancellation request

Falling off the end implicitly invokes exit. Intuition: it is as if the startup routine calls main as

exit(main(argc, argv));

Stefano Zacchiroli (Paris Diderot) [Process Management Basics](#page-0-0) 2012–2013 13 / 60

### Normal termination — clean shutdown

#include <stdlib.h>

void exit(int status);

Returns: *does not return*

 $A \oplus A$  and  $A \oplus A$  and  $A \oplus A$ 

 $\Omega$ 

Clean shutdown cleans up standard library resources before terminating the process:

- invoke fclose on all open streams
- $\bullet$  invoke exit handlers

Stefano Zacchiroli (Paris Diderot) [Process Management Basics](#page-0-0) 2012–2013 14 / 60

### Normal termination — abrupt shutdown

#include <stdlib.h>

void \_Exit(int status);

#include <unistd.h>

void \_exit(int status);

Returns: *does not return*

 $\overline{AB}$   $\overline{B}$   $\overline{C}$   $\overline{D}$   $\overline{D}$   $\overline{D}$   $\overline{D}$   $\overline{D}$   $\overline{D}$ 

(for our purposes, the two are equivalent)

Stefano Zacchiroli (Paris Diderot) [Process Management Basics](#page-0-0) 2012-2013 15 / 60

<span id="page-14-0"></span> $\Omega$ 

#### Exit status

All exit-like functions expect an integer argument: the exit status.<sup>2</sup> The exit status provides a way to communicate to other processes why the process has (voluntarily) terminated.

#### UNIX convention

Programs terminating with a 0 exit status have terminated successfully; programs terminating with  $a = 0$  exit status have failed.

The convention is heavily relied upon by shells.

To avoid magic numbers in your code:

 $#include$   $\leq$  stdlib  $\geq$ 

```
exit (EXIT_SUCCESS) :
// or e xi t ( EXIT_FAILURE ) ;
```
 $2$ *exit* status  $\neq$  *termination* status. The latter accounts for both normal and abnorm[al t](#page-14-0)e[r](#page-16-0)[mi](#page-14-0)[na](#page-15-0)[t](#page-16-0)[io](#page-0-0)[n](#page-1-0); the former only for normal termination

Stefano Zacchiroli (Paris Diderot) [Process Management Basics](#page-0-0) 2012–2013 16 / 60

<span id="page-15-0"></span> $\Omega$ 

# Exit status (cont.)

You shall always declare main of type int *and* return an integer value; barring standards evolution uncertainty:

```
#include \leq stdio hmain() {
         print f("hello, world! \n\\ n");
}
$ gcc -o fall-off fall-off.c
$ ./fall-off
hello, world!
$ echo $?
14
$ gcc -o fall-off -std=c99 fall-off.c
$ ./fall-off
hello, world!
$ echo $?
\Omega
```
<span id="page-16-0"></span> $\Omega$ 

 $\mathcal{A} \oplus \mathcal{B}$  and  $\mathcal{A} \oplus \mathcal{B}$  and  $\mathcal{A} \oplus \mathcal{B}$ 

### Exit handlers

A process can register handlers that will be executed upon clean shutdown:

#include <stdlib.h>

int atexit(void (\*func)(void));

Returns: *0 if OK, nonzero on error*

KITTY KARY KIELKIEN I

Notes:

- handlers will be invoked last-registered-first
- ISO C guarantees that the system supports at least a maximum of 32 handlers

 $\Omega$ 

#### Exit handlers — example

```
#include \lt stdio h>
#include \leq stdlib h#include " helpers . h "
void my_exit1(void) { printf("first exit handler\n"); }
void my_exit2(void) { printf("second exit handler\n"); }
int main ( void) {
          if (\text{atexit}(\text{my}\_\text{exit2}) \mid = 0)err\_sys("can't register my\_exit2");
          if (\text{atexit}(\text{my}\_\text{exit}) \mid = 0)err\_sys ("can't register my_exitl");
          if (\text{atexit}(\text{my}\_\text{exit}) \mid = 0)err_sys ("can't register my_exitl");
          print(f("main is done\n');
          return (0) :
} // APUE , Figure 7.3
$ ./atexit
main is done
first exit handler
first exit handler
second exit handler
$
                                                             \left\{ \begin{array}{ccc} 1 & 0 & 0 \\ 0 & 1 & 0 \end{array} \right.Stefano Zacchiroli (Paris Diderot) Process Management Basics 2012–2013 19 / 60
```
 $\mathbf{F}$   $\Omega$ 

#### Startup and termination — putting it all together

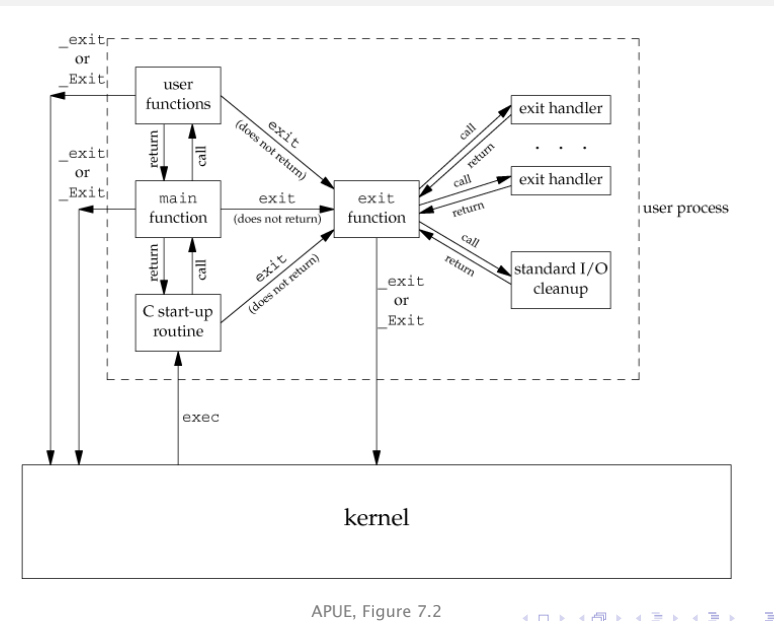

Stefano Zacchiroli (Paris Diderot) [Process Management Basics](#page-0-0) 2012-2013 20/60

 $QQ$ 

#### Environment list

Each process is passed, upon startup an environment list, i.e. a list of  $\langle key, value \rangle$  pairs called environment variables. The environment list can be accessed via the global variable:

#### extern char \*\* environ;

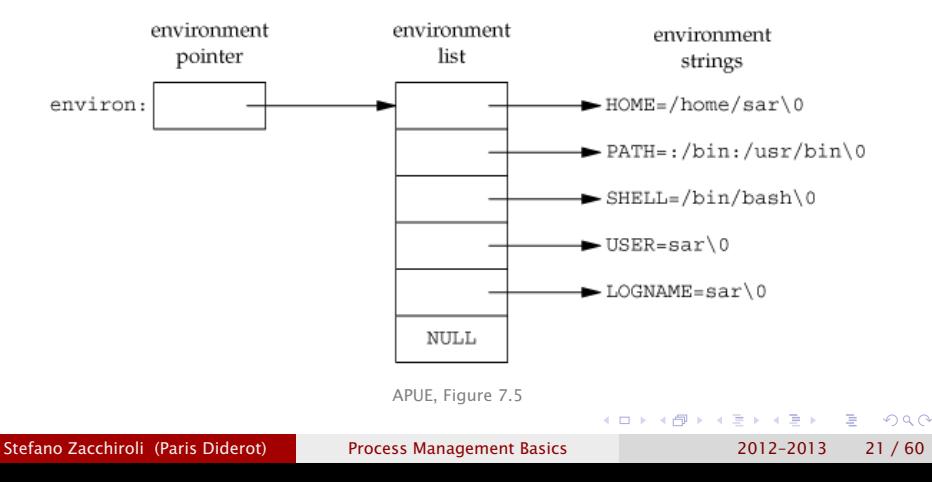

### getenv & putenv

Environment variables can also be accessed via specific functions from the standard library:

#include <stdlib.h>

```
char *getenv(const char *name);
```
Returns: *pointer to value if name is found, NULL otherwise*

```
int putenv(char *name);
```
Returns: *0 if OK, nonzero on error*

- **o** getenv performs key-based lookup
- putenv adds a key/value pair given in "key=value" format, possibly overwriting previous values

<span id="page-21-0"></span> $\Omega$ 

# The complete getenv family

#include <stdlib.h>

int setenv(const char \*name, const char \*value, int rewrite);

```
int unsetenv(const char *name);
```
Returns: *0 if OK, -1 on error*

- **•** setenv is similar to putenv, but allows to tune its overwrite behavior
- unsetenv removes existing environment variables
	- **Figure 2015** relevant use case: cleaning up an environment before spawning a new process
- only getenv is ISO C and widely supported; support for the other functions varies

Note: getenv & friends are not expressive enough to browse the entire environment list; the only way to do t[hat](#page-21-0) [is](#page-23-0)[via](#page-22-0) [e](#page-0-0)[n](#page-1-0)[v](#page-25-0)[i](#page-0-0)[r](#page-1-0)[o](#page-24-0)[n](#page-25-0)

Stefano Zacchiroli (Paris Diderot) [Process Management Basics](#page-0-0) 2012–2013 23 / 60

<span id="page-22-0"></span>

## A typical environment list

```
#include \lt stdio h>
#include \leq stdlib hextern char ** environ;
int main() {
         int i:
        for (i=0; environ [i] != NULL; i++)
                  print(f("%s\n", environ[i]);
         exit (EXIT_SUCCESS);
}
// end of getenv . c
```
# Demo

Stefano Zacchiroli (Paris Diderot) [Process Management Basics](#page-0-0) 2012–2013 24 / 60

<span id="page-23-0"></span>∍  $\Omega$ 

 $\left\{ \left( \left| \mathbf{H} \right| \right) \in \mathbb{R} \right\} \times \left\{ \left| \mathbf{H} \right| \right\} \times \left\{ \left| \mathbf{H} \right| \right\}$ 

# Standard environment variables

UNIX kernels ignore environment variables. Interpretation of the meaning of environment variables is left to applications.

POSIX.1 and SUS define some standard environment variables and their meaning. Some of them are:

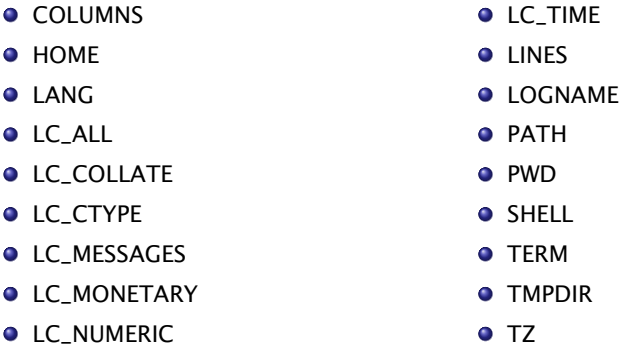

#### See APUE 7.7 and environ(7).

<span id="page-24-0"></span> $\Omega$ 

重き イラット

 $(5.7)$   $(5.7)$ 

### **Outline**

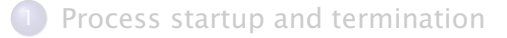

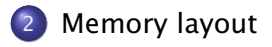

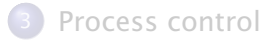

Stefano Zacchiroli (Paris Diderot) [Process Management Basics](#page-0-0) 2012-2013 26 / 60

∍

<span id="page-25-0"></span> $QQ$ 

Each process executes by default in its own address space and cannot access the address spaces of other processes — barring a segmentation fault error.

The memory corresponding to a process address space is allocated to the process by the kernel upon process creation. It can be extended during execution.

The address space of a program *in execution* is partitioned into parts called segments.

Stefano Zacchiroli (Paris Diderot) [Process Management Basics](#page-0-0) 2012–2013 27 / 60

 $\Omega$ 

#### **Segments**

text segment machine instructions that the CPU executes. It is read from disk upon process creation. The instruction pointer points within this segment.

stack dynamically growing and shrinking segment made of stack frames. One stack frame is allocated for each currently called function. Each frame contains automatic variables, i.e. function's local variables, arguments, and return value.

 $\bullet$  can also be used for small allocations: see alloca

heap dynamically growing and shrinking segment, for dynamic memory allocation (see malloc and friends). The top of the heap is called program break

 $\Omega$ 

## Stack and stack frames

The stack pointer register always points to the top of the stack. Each time a function is called a new frame is allocated; each time a function returns, one is removed.

Each stack frame contains:

**•** call linkage information: saved copies of various CPU registers. In particular: the instruction pointer, to know where to resume execution of the previous function in the call stack

(x86-32 bit Linux)

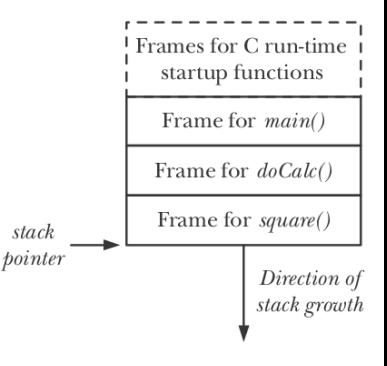

TLPI, Figure 6-3

重き イヨメ

**4 ロト 4 母 ト 4** 

 $QQ$ 

# Stack and stack frames (cont.)

Each stack frame contains (cont.):

**a** automatic variables

- **F** function arguments
- **F** function return values
- **F** function local variables
- **Example in variables allocated via allocal**

Automatic variables disappear shortly after the function *call* corresponding to the containing stack frame returns.

Note: stack frames are per-function-*call*, not per-function. Why?

(x86-32 bit Linux)

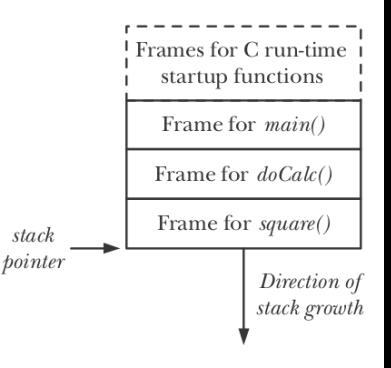

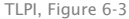

重き マラき

つのへ

### Segments (cont.)

initialized data segment (AKA "data segment") global variables explicitly initialized, e.g.:

int magic  $= 42$ ; // outside any function

uninitialized data segment (AKA "bss segment") global variables not explicitly initialized, e.g.:

char crap [1024 ] ; *// outside any function*

- doesn't take any space in the on-disk binary
- will be initialized by the kernel at 0 / NULL
- can be initialized efficiently using *copy-on-write*

**KOLLKALLAR AREL EL VIGN** 

### Segments (cont.)

initialized data segment (AKA "data segment") global variables explicitly initialized, e.g.:

int magic = 42; // outside any function

uninitialized data segment (AKA "bss segment") global variables not explicitly initialized, e.g.:

char crap [1024 ] ; *// outside any function*

- doesn't take any space in the on-disk binary
- will be initialized by the kernel at 0 / NULL
- **•** can be initialized efficiently using *copy-on-write*

#### Static memory

The imprecise expression "static memory" refers to memory allocated in the data or bss segments. Such memory is static wrt program execution (which is not the case for stack/heap-allocated memory).

Stefano Zacchiroli (Paris Diderot) [Process Management Basics](#page-0-0) 2012–2013 30 / 60

# Typical segment arrangement

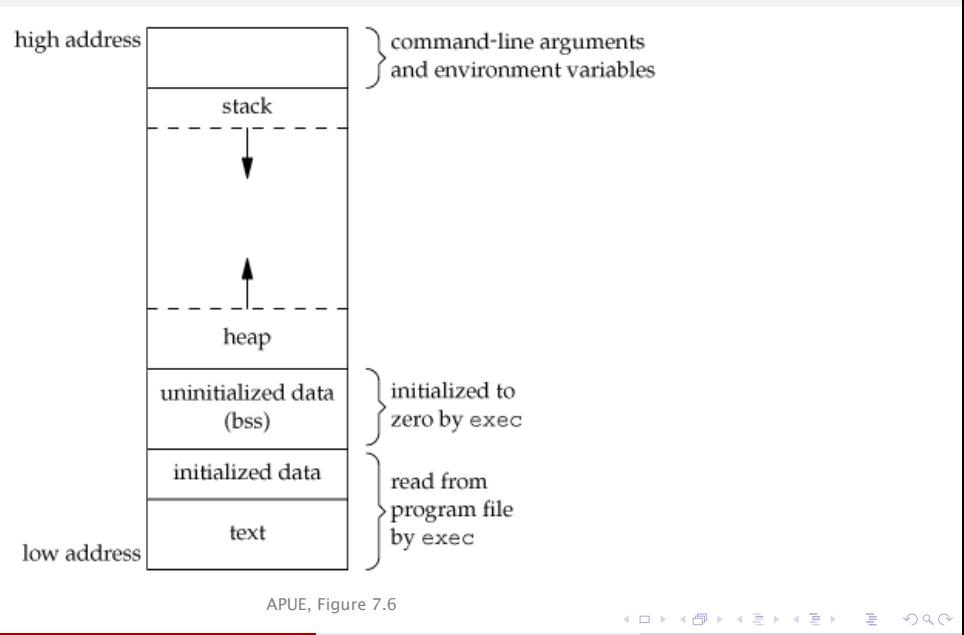

Stefano Zacchiroli (Paris Diderot) [Process Management Basics](#page-0-0) 2012-2013 31 / 60

# Typical segment arrangement

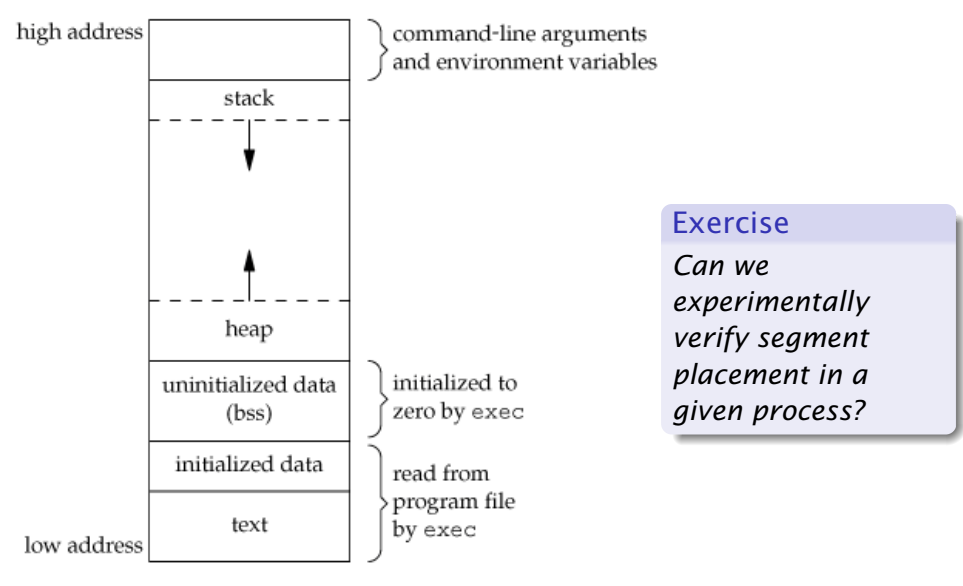

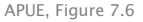

Stefano Zacchiroli (Paris Diderot) [Process Management Basics](#page-0-0) 2012-2013 31 / 60

 $QQ$ 

 $\mathbb{B} \rightarrow \mathbb{R} \oplus \mathbb{R}$ 

 $\sim$ 

**←ロト ←何ト** 

#### Segment arrangement — demo

```
#include \lt stdio h>
#include \leq stdlib hint magic = 42;
char crap[1024];
void func(int arg) {
        printf ("stack segment near\t%p\n", &arg);
}
int main(int argc, char **argy) {
        char *ptr;
        ptr = malloc(1):
        func(42);printf ("heap segment near\t%p\n", ptr);
        printf ("bss segment near\t\p\n", crap);
        printf ("text segment near\t\p\n", &magic);
        free (ptr);exit (EXIT_SUCCESS);
}
```
 $\Omega$ 

 $\left\{ \left\{ \bigoplus_{i=1}^n \mathbb{I} \left| \mathbb{I} \right| \in \mathbb{R} \right\} \right\} \subset \left\{ \left\{ \bigoplus_{i=1}^n \mathbb{I} \left| \mathbb{I} \right| \in \mathbb{R} \right\} \right\}$ 

### Segment arrangement — demo (cont.)

\$ ./segments stack segment near 0x7ffff53ecccc heap segment near 0x 1c52010 bss segment near 0x 600b00 text segment near 0x 600ad0 \$

(output edited for alignment)

Also, size(1) displays segment sizes for on-disk binaries:

\$ size segments text data bss dec hex filename 1657 596 1056 3309 ced segments \$

 $QQ$ 

重き イヨネ

Segments are conceptual entities not necessarily corresponding to physical memory layout. In particular, segments are about the layout of *virtual* memory.

Virtual Memory Management (VMM) is a technique to make efficient use of physical memory, by exploiting locality of reference that most programs show:

- *spatial locality*: tendency to reference memory addresses near recently addressed addresses
- *temporal locality*: tendency to reference in the near feature memory addresses that have been addressed in the recent past

 $\Omega$ 

### Virtual memory management in a nutshell

We partition:

- address space of each process in fixed-size units called pages
- **•** physical memory in frames of the same size

For each process, we maintain a mapping among the two sets.

At any given time, only *some* of the pages of a program (the resident set) need to be present in physical frames. Hence the kernel can:

- swap out unused pages to a *swap area* (usually on disk)
- **•** when a page fault—i.e. access to page *p*  $\notin$  *resident set*—occurs
	- **1** suspend process execution
	- <sup>2</sup> *swap in* the corresponding frame
	- resume process execution

 $\Omega$ 

### Virtual memory on UNIX

The kernel maintains a page table for each process:

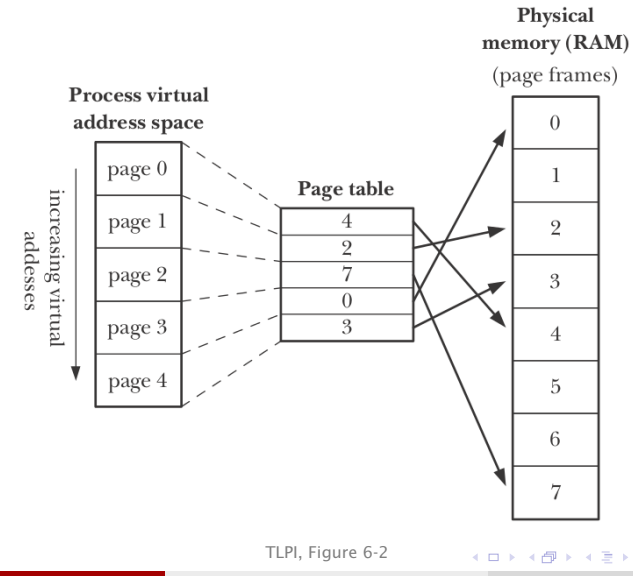

Stefano Zacchiroli (Paris Diderot) [Process Management Basics](#page-0-0) 2012-2013 36 / 60

Þ

 $\mathcal{A}$ E  $QQ$ 

### Virtual memory on UNIX (cont.)

- each entry describes a page of the process virtual address space
- **e** each entry either points to a physical frame, or indicates that the page has been swapped out
- usually, many pages are unused and lack page table entries
	- **Follo** think about the huge gap among stack and heap addresses accessing unused pages terminates a process delivering a SIGSEGV signal
- The range of valid virtual pages can change overtime:
	- stack grows past previous limits
	- **•** memory is (de)allocated by moving the program break
	- shared memory is attached/detached
	- memory mappings are established/canceled

÷.

<span id="page-39-0"></span> $\Omega$ 

### Benefits of virtual memory

As long as swap in / swap out choose pages that fail locality of reference, *physical* memory is used more (space-)efficiently. Other effects:

- **•** processes are isolated from one another and from the kernel
- **•** memory access control is easy: capabilities can be attached to page table entries and verified at each access
- **•** processes can share memory
	- **•** processes can share read-only frames (e.g. text segment)
	- **perocesses can share arbitrary frames** (e.g. mmap, shmget)
- programmers (and some toolchain programs—compiler, linker, etc.) can ignore memory physical layout
- lazy loading of programs is possible (and faster)
- **•** virtual memory size can exceed RAM capacity
- CPU efficiency (thanks to swap out, more processes can stay in memory, increasing the likelihood that [one](#page-39-0) [i](#page-41-0)[s](#page-39-0) [ru](#page-40-0)[n](#page-41-0)[n](#page-24-0)[a](#page-40-0)[b](#page-41-0)[le](#page-24-0)[\)](#page-25-0)  $\Omega$

Stefano Zacchiroli (Paris Diderot) [Process Management Basics](#page-0-0) 2012–2013 37 / 60

<span id="page-40-0"></span>

### **Outline**

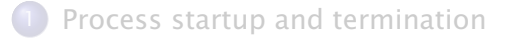

[Memory layout](#page-25-0)

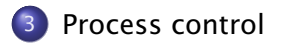

Stefano Zacchiroli (Paris Diderot) [Process Management Basics](#page-0-0) 2012-2013 38 / 60

∍

<span id="page-41-0"></span> $QQ$ 

Processes on UNIX systems are arranged into a tree structure:

- $\bullet$  each process—other than PID 1—has exactly one parent process
- each process can have 0 or more child processes
- the process with PID 1—usually init—has no parent and sits at the root of the process tree

つのへ

## Process families — example

```
$ pstree \qquad \qquad \qquad # output trimmed
init -+-NetworkManager-+-dhclient
                           | ' −2*[{NetworkManager } ]
       |−acpid
       |−atd
       |−chromium−+−2*[chromium ]
                   | |−2*[chromium−−−{chromium } ]
                   | '−27*[{chromium } ]
       |−cpufreq−applet−−−{cpufreq−applet }
      |−cron
       |−2*[dbus−daemon ]
       |−dconf−service−−−{dconf−se r vi ce }
       |−dhclient−−−dhclient−s c rip t−−−ping
       |−emacs23−+−a spell
                  | '−{emacs23 }
       |−emacsclient
       |−gdm3−+−gdm−simple−slav−+−Xorg
                                     | | |−gdm−session−wor−+−gnome−session−+−awesome
                                                                               | - evolution−alarm−−−{evolution−a
                                                                               | | | | |−gnome−panel−−−2*[{gnome−panel } ]
                                                                               | | | | |−gnome−power−man−−−{gnome−power−ma}
                                                                               | - nautilus ---{nautilus }
                                                                               | | | | |−nm−applet−−−{nm−applet }
                                                                               | | | | |−no ti fi c a tion−da−−−{no ti fi c a tion−d }
                                                                               - polkit−gnome−au−−−{polkit−gnom
                                                                               | - ssh-agent
                                                                              | | | | ' −2*[{gnome−session } ]
                                                            -{adm−session−wo}
                                     | | '−{gdm−simple−sl a }
               | '−{gdm3}
       |−6*[ getty ]
$
                                                                           \left\{ \begin{array}{ccc} 1 & 0 & 0 \\ 0 & 1 & 0 \end{array} \right.\OmegaStefano Zacchiroli (Paris Diderot) Process Management Basics 2012–2013 40 / 60
```
# Knowing your family

How can a process know the (PID of) processes in its own family?

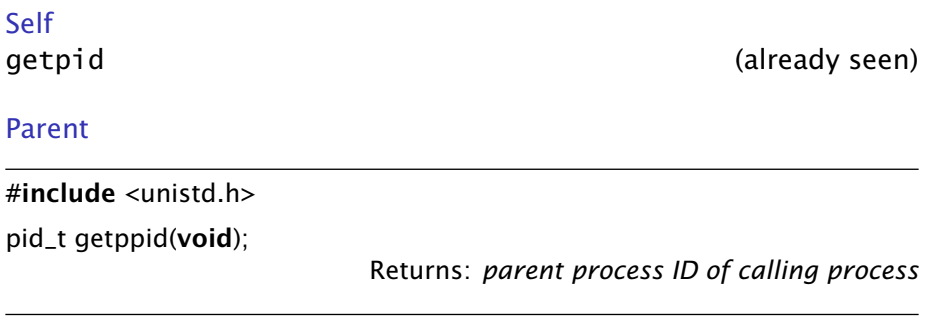

#### Children

The PID of children processes is usually retrieved at creation time. . .

Stefano Zacchiroli (Paris Diderot) [Process Management Basics](#page-0-0) 2012-2013 41/60

 $QQ$ 

# fork

An existing process can create a new child process using fork:

#include <unistd.h>

pid\_t fork(void);

Returns: *0 in child, process ID of child in parent, -1 on error*

*This function is called once but returns twice.*

*— W. Richard Stevens*

- **1** child process starts execution just after fork
- <sup>2</sup> parent process continues execution just after fork

 $\Omega$ 

無限 不用 トー

# fork

An existing process can create a new child process using fork:

#include <unistd.h>

pid\_t fork(void);

Returns: *0 in child, process ID of child in parent, -1 on error*

*This function is called once but returns twice.*

*— W. Richard Stevens*

 $\left\{ \begin{array}{ccc} \begin{array}{ccc} \text{1} & \text{1} & \text{1$ 

- **1** child process starts execution just after fork
- <sup>2</sup> parent process continues execution just after fork

Notes:

- often, you want to *differentiate* parent and child behaviors; the difference in return values allows to do that
- child can retrieve parent pid with getppid

<span id="page-46-0"></span> $\Omega$ 

### fork — example

```
#include \leq \leq \leq \leq \leq \leq \leq \leq \leq \leq \leq \leq \leq \leq \leq \leq \leq \leq \leq \leq \leq \leq \leq \leq \leq \leq \leq \leq \leq \leq \leq \leq \leq \leq \leq \leq 
#include " helpers . h "
int main (void) {
             pid_t pid;
             printf ("before fork (\%d) \n\cdot n", getpid ());
             if ((pid = fork()) < 0) {
                         err_sys ( " fork error " ) ;
             \} else if (pid == 0) { /* child */
                          printf ("hi from child! (\%d \rightarrow \%d)\n",
                                     getpid(), getppid();
             } else { /* parent */
                          printf("hi from parent! (\%d)\n\cdot", getpid());
             }
             printf ("bye (\%d) \n\cdot \mathsf{n}", getpid ());
             exit (EXIT_SUCCESS);
```
#### Note: the above if/else-if/else is a common [fo](#page-46-0)[rk](#page-48-0) [pa](#page-47-0)[tt](#page-48-0)[e](#page-40-0)[r](#page-41-0)[n.](#page-67-0)

Stefano Zacchiroli (Paris Diderot) [Process Management Basics](#page-0-0) 2012–2013 43/60

}

<span id="page-47-0"></span>

### $fork - example$  (cont.)

```
$ . / fork
before fork (16804)
hi from parent! (16804)
bye (16804)
hi from child! (16805 -> 16804)
bye (16805)
$
```
∍

<span id="page-48-0"></span> $QQ$ 

イロト イ押ト イヨト イヨト

# fork and (virtual) memory

#### $\bullet$  child is a copy of parent

- **Foural** child process gets copies of data, heap, and stack segments
- **again: they are copies, not** *shared* **with the parent**
- the text segment is shared among parent and child
	- **•** virtual memory allows to have real sharing (hence reducing memory usage)
	- **ighthare** it is enough to map pages of the two processes to the same frame (which is read-only, in the text segment case)
- no upfront copy is needed, copy-on-write (COW) to the rescue!
	- **•** initially, all pages are shared as above, as if they were read-only
	- $\rightarrow$  if either process writes to these pages, the kernel copies the underlying frame and update the VM mapping before returning

 $\Omega$ 

**K ロ ト K 何 ト K ヨ ト K ヨ ト** 

### Copy-on-write — example

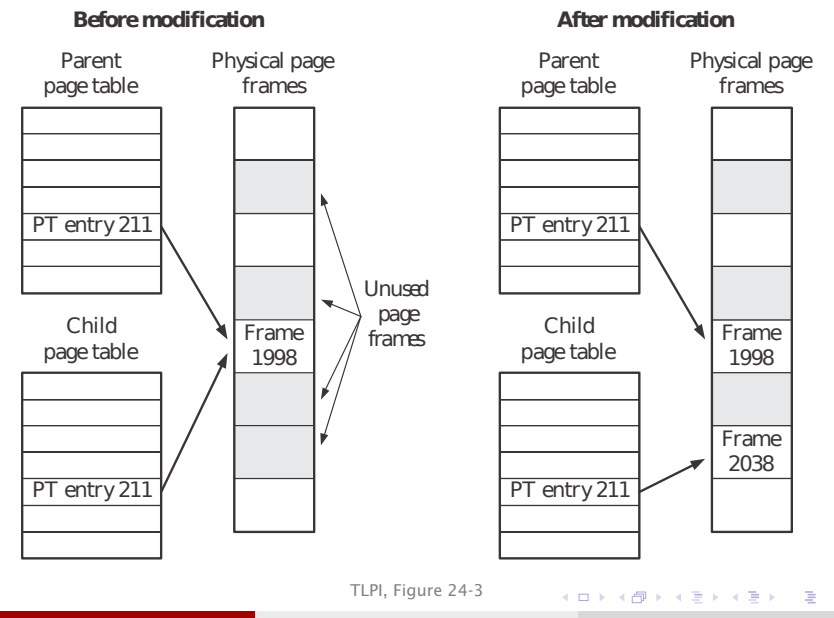

Stefano Zacchiroli (Paris Diderot) [Process Management Basics](#page-0-0) 2012-2013 46 / 60

 $QQ$ 

### Memory after fork — example

```
#include <unistd . h>
#include " helpers . h "
int \quad q \cdot b = 42; \quad \frac{\pi}{4} initialized data \frac{\pi}{4}int main (void) {
    in t var ; /* automatic variable */
    pid_t pid;
    var = 88:
    if ((pid = fork()) < 0) {
            err_sys ( " fork error " ) ;
    } else if (pid == 0) { /* child */printf ("child pid: \%d\n, getpid ());
            glob++; /* modify variables */
            var++:
    } else { /* parent */
            printf ("parent pid: %d\n", qetpid());
            sleep(1):
    }
    printf ("pid = %d, glob = %d, var = %d\n", getpid (), glob, var);
    exit (EXIT_SUCCESS);
}
                                              KOD KARD KED KED E VOOR
```
#### Memory after fork — example (cont.)

```
$ . / fork−2
child pid : 19502
pid = 19502, qlob = 43, var = 89parent pid : 19501
pid = 19501, glob = 42, var = 88$
```
Stefano Zacchiroli (Paris Diderot) [Process Management Basics](#page-0-0) 2012–2013 48/60

э.

 $\Omega$ 

イロト イ押 トイヨ トイヨ トー

### Termination

Upon process termination (no matter if normal/abnormal, clean/abrupt), the kernel:

- closes all open file descriptors  $(l = I/O$  streams)
- releases the process memory

No matter the kind of termination, we want a mechanism to communicate *how* a process terminates to its parent.

- for normal termination → we have exit(*status*) & co.
- for abnormal termination  $\rightarrow$  the kernel prepares a termination status

Either way, the kernel stores the termination status—which might contain an exit status or not—*until the parent collects it*.

 $OQ$ 

 $\mathbf{A} \equiv \mathbf{A} + \mathbf{A} + \mathbf{B} + \mathbf{A} + \mathbf{B} + \mathbf{A} + \mathbf{B} + \mathbf{A} + \mathbf{B} + \mathbf{A} + \mathbf{B} + \mathbf{A} + \mathbf{B} + \mathbf{A} + \mathbf{B} + \mathbf{A} + \mathbf{B} + \mathbf{A} + \mathbf{B} + \mathbf{A} + \mathbf{B} + \mathbf{A} + \mathbf{B} + \mathbf{A} + \mathbf{B} + \mathbf{A} + \mathbf{B} + \mathbf{A} + \mathbf{B} + \mathbf{A} + \math$ 

### Reparenting

We've implicitly assumed that there is always a parent process to collect the termination statuses of its children.

Is it a safe assumption?

<sup>3</sup>Yes, upon init termination the system crashes **KO K K FR K K**  $\rightarrow$   $\pm$   $\rightarrow$  $QQ$ Stefano Zacchiroli (Paris Diderot) [Process Management Basics](#page-0-0) 2012-2013 50 / 60

### Reparenting

We've implicitly assumed that there is always a parent process to collect the termination statuses of its children.

Is it a safe assumption?

Not necessarily.

Parent processes might terminate before their children.

Upon termination of a process, the kernel goes through active processes to check if the terminated process had children. If so, init becomes the parent of orphan children.

This way the assumption is made safe.<sup>3</sup>

<sup>3</sup>Yes, upon init termination the system crashes

Stefano Zacchiroli (Paris Diderot) [Process Management Basics](#page-0-0) 2012–2013 50 / 60

 $(1, 1)$   $(1, 1)$ 

 $\Omega$ 

### wait

The main facility to retrieve termination status of a child process is:

#include <sys/wait.h>

pid\_t wait(int \*statloc);

Returns: *process ID if OK, -1 on error*

KID KARA KE KIKE KI

upon invocation wait:

- if no children has recently terminated, blocks until one terminates
- if a children has terminated and its termination status has not been collected yet, collect it filling *statloc*
- return an error if the calling process has no children

 $\Omega$ 

### $wait$  — inspecting termination status

The various cases of termination can be inspected applying suitable <sys/wait.h> macros to the integer filled by wait.

- WIFEXITED(*status*) true for normal termination
	- *<sup>ñ</sup>* WEXITSTATUS(*status*) can *then* be used to retrieve the exit status
- WIFSIGNALED(*status*) true for abnormal termination due to uncatched signal, then:
	- **▶ WTERMSIG(***status*) gives the signal number

Other macros are available for job control.

 $\Omega$ 

KID KARA KE KIKE KI

### $wait$  — example

```
#include < \lt stdio h>
\#include \ltunistd h>
#include <sys/ wait . h>
#include " helpers . h "
int main (void) {
         pid t pid:
         int status:
         if ((pid = fork()) < 0)err_sys (" fork_error" ) ;
         else if (\text{pid} == 0) { /* child */
                  print(f("hi from child \nightharpoonup n));
                  exit(7):
         } else { /* parent */
                  if (wait (& status) != pid)
                           err_sys ( " wait error " ) ;
                  print(f("hi from parent\n" ):
                  if ( WIFEXITED ( status ) )
                           printf ("normal termination, exit status = \%d\n\cdot",
                                   WEXITSTATUS (status)):
                  else if (WIFSIGNALED(status))
                           printf ("abnormal termination, signal number = \%d\n\cdot",
                                   WTERMSIG(status)):
         }
         exit (EXIT SUCCESS) :
```
}

∍

 $\Omega$ 

イロト イ母 トイヨ トイヨ トー

### $wait$  — example

```
#include < \lt stdio h>
\#include \ltunistd h>
#include <sys/ wait . h>
#include " helpers . h "
int main (void) {
         pid t pid:
         int status:
         if ((pid = fork()) < 0)err_sys (" fork_error" ) ;
         else if (\text{pid} == 0) { /* child */
                  print(f("hi from child \n');
                  exit(7):
         } else { /* parent */
i f ( wait (& s ta tus ) != pid )
                           err_sys ( " wait error " ) ;
                  print(f("hi from parent\n" ):
                  if ( WIFEXITED ( status ) )
                           printf ("normal termination, exit status = \%d\n\cdot",
                                   WEXITSTATUS (status)):
                  else if (WIFSIGNALED(status))
                           printf ("abnormal termination, signal number = %d\n",
                                   WTERMSIG(status)):
         }
         exit (EXIT SUCCESS) ;
}
$ . / wait
hi from child
hi from parent
normal termination, exit status = 7$
                                                                      イロト イ押 トイミト イヨト
```
Stefano Zacchiroli (Paris Diderot) [Process Management Basics](#page-0-0) 2012–2013 53 / 60

∍

 $\Omega$ 

```
void pr\_exit(int status) {
    if (WIFEXITED (status))
        printf ("normal termination, exit status = \%d\n",
               WEXITSTATUS (status)):
    else if (WIFSIGNALED(status))
        printf ("abnormal termination, signal number = \%d\n",
               WTERMSIG(status));
}
```
*/\* defined from now on in " helpers . h " \*/*

Stefano Zacchiroli (Paris Diderot) [Process Management Basics](#page-0-0) 2012–2013 54 / 60

œ.  $\Omega$ 

### $wait$  — example

```
#include <s tdio . h>
#include <unistd . h>
#include <sys/ wait . h>
#include " helpers . h "
int main (void)
{
         pid_t pid;
         int status:
         if ((pid = fork()) < 0)err_sys (" fork_error" ) ;
         else if (\text{pid} == 0) /* child */
                  exit(7);
         i f ( wait (& s ta tus ) != pid ) /* wait for child */
         err_sys ("wait error");<br>pr_exit (status);
         if ((pid = fork()) < 0)err_sys ( " fork error " ) ;
         else if (pid == 0) /* child */<br>abort(); /* qenerate
         i f ( wait (& s ta tus ) != pid ) /* wait for child */
                  err_sys ( " wait error " ) ;
         p r _exi t ( s ta tus ) ; /* and prin t i t s status */
         if ((pid = fork()) < 0)err_sys (" fork_error" ) ;
         else if (\text{pid} == 0) /* child */<br>status /= 0: /* divide by
         i f ( wait (& s ta tus ) != pid ) /* wait for child */
                  err_sys ( " wait error " ) ;
         p r _exi t ( s ta tus ) ; /* and prin t i t s status */
         exit (EXIT_SUCCESS) ;
}
```

```
\frac{1}{x} and print its status \frac{x}{x}abort ( ) ; /* generates SIGABRT */
s ta tus /= 0 ; /* divide by 0 generates SIGFPE */
```
Stefano Zacchiroli (Paris Diderot) [Process Management Basics](#page-0-0) 2012–2013 55 / 60

GH.  $QQ$ 

```
$ . / wait−2
normal termination, exit status = 7abnormal termination, signal number = 6abnormal termination, signal number = 8$
```
Stefano Zacchiroli (Paris Diderot) [Process Management Basics](#page-0-0) 2012-2013 56 / 60

<span id="page-62-0"></span> $QQ$ 

**K ロ ト K 何 ト K ヨ ト K ヨ ト** 

### Zombie

#### **Observation**

(i) process termination and (ii) collection of termination status are not synchronized actions. They are mediated by the kernel that stores the termination status until it is collected.

<span id="page-63-0"></span>つのへ

ヨメ イヨメー

 $\leftarrow$   $\Box$   $\rightarrow$   $\leftarrow$   $\Box$   $\rightarrow$ 

# Zombie

#### **Observation**

(i) process termination and (ii) collection of termination status are not synchronized actions. They are mediated by the kernel that stores the termination status until it is collected.

#### Definition (zombie process)

A process that has terminated but whose termination status has not yet been collected is called a zombie process.

Large amounts of zombie processes are undesirable, as they consume resources—the (small) amounts of memory for termination status + entries in the process table.

- if you write a long running program that forks a lot, you should take care of waiting a lot
	- *<sup>ñ</sup>* if you don't care about termination status, pass *statloc*=NULL
- <span id="page-64-0"></span> $\bullet$  $\bullet$  $\bullet$  init automatically collects termination [sta](#page-63-0)[tu](#page-65-0)[s](#page-40-0)es [o](#page-40-0)[f](#page-41-0) [it](#page-67-0)s [c](#page-41-0)[hi](#page-67-0)[ld](#page-0-0)[ren](#page-67-0),

#### Zombie — example

```
#include \leq stdio . h>
#include \lequnistd h>
#include " helpers . h "
int main (void) {
    pid_t pid;
    int i;
    for (i = 0; i < 5; i++) {
         if ((pid = fork()) < 0) {
                  err_sys ( " fork error " ) ;
         } else if (pid == 0) { /* i−th child */
                  printf ("bye from child %d: %d\n", i, getpid());
                  exit (EXIT_SUCCESS);
         }
         /* parent does nothing */
    }
    sleep(10); /* time window to observe zombies */
    printf ("bye from parent\n\cdot n");
    exit (EXIT_SUCCESS);
}
                                                          医单侧 医骨下的
                                                                        \Omega
```
<span id="page-65-0"></span>

### Zombie — example (cont.)

Using the previous example, ps, and shell job control we can observe zombie processes:

```
$ . / zombie &
[ 1 ] 4867
$ bye from child 0: 4868
bye from child 2: 4870
bye from child 3: 4871
bye from child 4:4872bye from child 1: 4869
$ ps
  PID TTY TIME CMD
 2597 pts/3 00:00:00 bash
 4867 pts/3 00:00:00 zombie
4868 pts/3 00:00:00 zombie <defunct>
 4869 pts/3 00:00:00 zombie <defunct>
 4870 pts/3 00:00:00 zombie <defunct>
4871 pts/3 00:00:00 zombie <defunct>
 4872 pts/3 00:00:00 zombie <defunct>
 4876 pts/3 00:00:00 ps
$
bye from parent
```
∍

 $QQ$ 

 $\mathbf{A} \oplus \mathbf{B}$   $\mathbf{A} \oplus \mathbf{B}$   $\mathbf{A} \oplus \mathbf{B}$ 

#### Trivia

```
#include \lequnistd .h>
```

```
int main() \{while (1)fork() :
}
```
What happens when you run the above program? Try it out! (or not)

Stefano Zacchiroli (Paris Diderot) [Process Management Basics](#page-0-0) 2012-2013 60/60

∍

<span id="page-67-0"></span> $QQ$